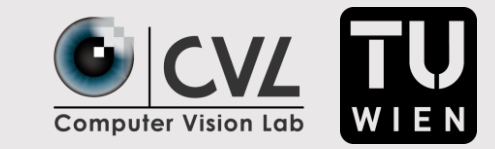

# Text Baseline Recognition Using a Recurrent Convolutional Neural Network

Matthias Wödlinger (mwoedlinger@cvl.tuwien.ac.at)

Robert Sablatnig (sab@cvl.tuwien.ac.at)

# Problem Setting

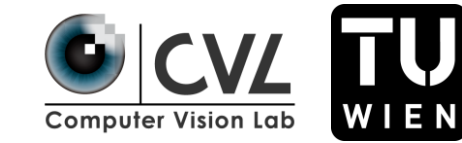

Olan 1830.

图 3r 1738

Ostrone 1830.

Like Loth - Sichual bound of feat main growth lage flowither. Sefin its sin Frisky (birt , gaffrisher am gouiten , duratifor O, knowing ... , usef the Siefendist, die ist für Generalsthabing, wohn is mig gridy aufgrundt, grfad ha Lengtif at his Saint Suplificatiff absencemen, by going wind mine filly fairerrows surfr fin dig in dag in den Hilargemente gran aufbevahl worden. Win gold as it dem ? Didden air and wife goffrieden , fulfy mangali für eine, junift für auf, snigende Güle en Nilagninger. mon si adman ville por volen si abra qu'il requese, de World mil Indeer, bis sincered Si gowofula gamein, Juft, in form kiefend with fold, and he have ont goffor chilig. fin faitlang work to have di Lida, journ aus Lid fabra, vou ja er di Tromanistrata tant may next John and Uilplan and, for words. Leggen it sing allen jatjunde fo ffin galagen fait anyaffen, to fich wind forfammiting ju recenfaction, and in since figurand sin fafrand Cabanderif gr baigon, wohn't go gut forthousan words and di for frigon file and maniffeling wind fif and and haven energin, his could vir sincerel alle bis faction fries, and runn up and Sylon. fuglander, out Jamosaranan Vincinna and franken bytofou. Gottengen becaus of mit, if him mi waiter yesteringen all Girligentart and fraitage Infolgation on Manden, baba mis abor it form von dat vil fagon lappen, fo dis min di Natt, for Ginno mind Newburken abgreated, all for for rospek. Jie den Willem och grungt ang und ubaccan der Aunofalig Ind , in and facior action suggeston kinigeifon Sofait gebruikte, and ruin day falsen, den gr volge in faut, Bart and Konigraig scripping fairs for geforit ins. fin they faces who fis sig alcani Sanigle . - Von Natte Sixten for the fig without the saing bolland

 $3x + 3x$ 

with Lotte - Sicemes bounds and fait warm gebrild bogs flowithe . Intis it's prin friendry conf, golfrichen gam youihre fourgeifer Blagenog of my de Siefernish, is it is no grown to the high with is oning of ridy away worth agent be Sin of the fully observations, by grist wind aning file finingrampendes fins Sigen log is de Hiladomate Son entranche words. We got not is demal Doitous wis will sit goffrida shelled mangala für en: yourist fir sinf soraiged. give and Missoula ling when any will give your gol afor go't referres it While, will which big singul di groupelo que infalle vi from kilentaria fold wind at how will polyton, darling. Com faitlong would in bar. In full of given will find future way for an dis todaying to go find are fairifare who and are to go points who heads to only our one date and withdraw with the world a degree it wife along sixtrade for for yoliges fails and gallas to fort was forfaurante our open poeten quier sin soire forms sin performes laborationale on brings, with the grill problemare words wis die for a being file with ourning fulling wind fif and and down question, Ind may virginingal after his samm fish, sie rown usp and So ton stres (outros, ortog Jangversquare, Transieurs and hopitano batfore of Totten any heavy if with it fing oni principalizing all of idigentant now failed defolgator on Mangden, fala quis also dels firem ves dod quil facem, Calles, f. 10% min fin Nortifon Giving ones Mindows aby value ( all for for ) roughly. Fix Des Wilson not framis and und actace of day falling and pain now former overing suggestions kinnighting Sofort Gobilition and juin day falangulung room is fast. Bort and Kaighrail scrippings of ings fit short ins. fin you have in his fig dering Saniel - They Nattle, when for the only without the saing before minglimpe. Thurster and mint The Taight misual mein night  $-61$ 

- Extract text baselines as polygon
- Necessary step for Handwritten Text Recognition (HTR)

# Our method

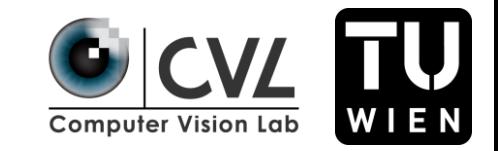

- Start point, angle and step size are given, how to extract baseline?
	- 1. Extract window patch
	- 2. Apply CNNs to predict angle of baseline segment
	- 3. Compute next start point
	- 4. Repeat
	- 5. If end is reached compute last baseline point

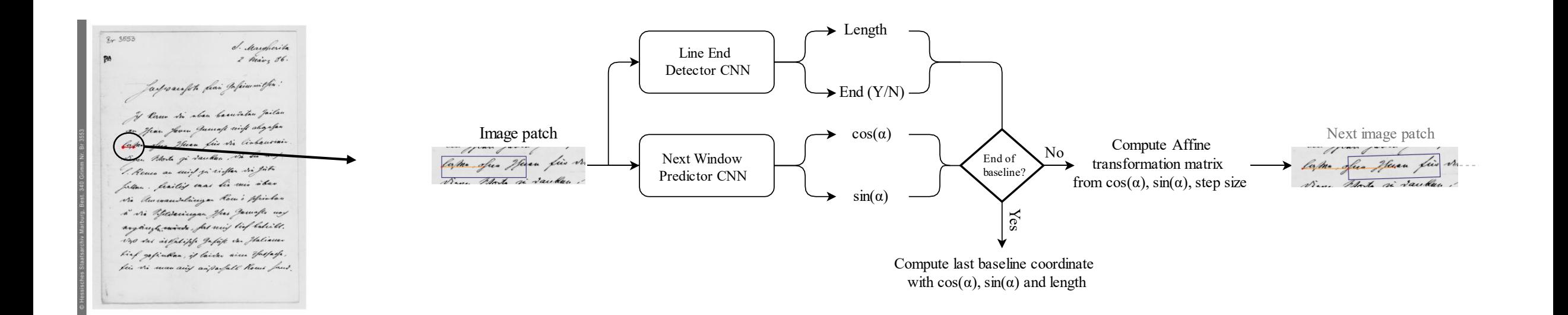

# Our method

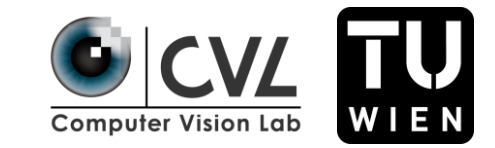

- The whole pipeline is differentiable
- Loss:
	- MSE compared with true baseline
	- Binary crossentropy for Line End Detector CNN
- Reset baseline coordinate every  $n^{th}$  position during training

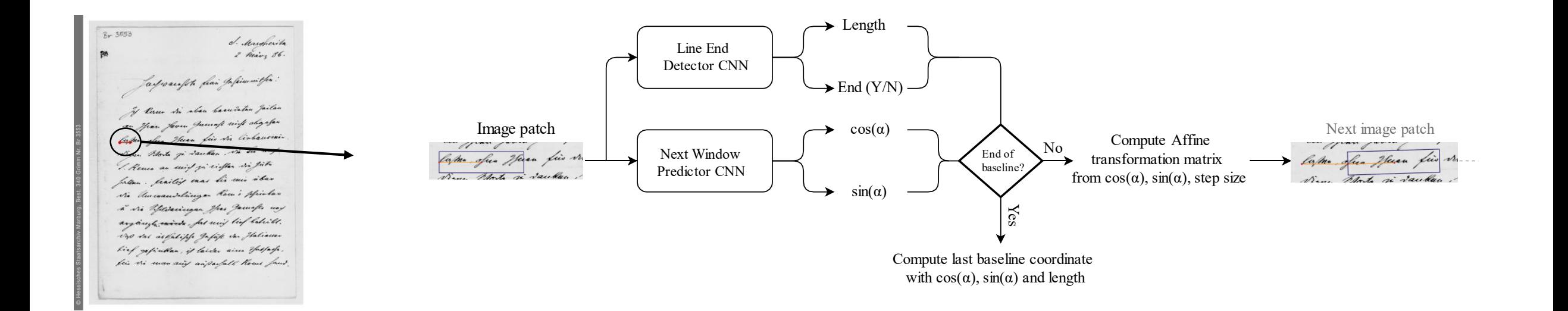

### Our method

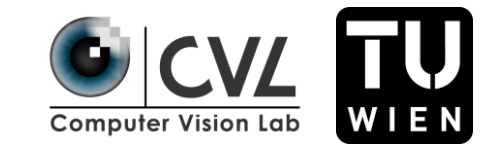

- How to get start points, angles and step size?
- We use a U-Net inspired segmentation model with classes: start points, end points, baselines, text region
- Combine grayscale page image with segmentation for baseline and text region to improve baseline detection

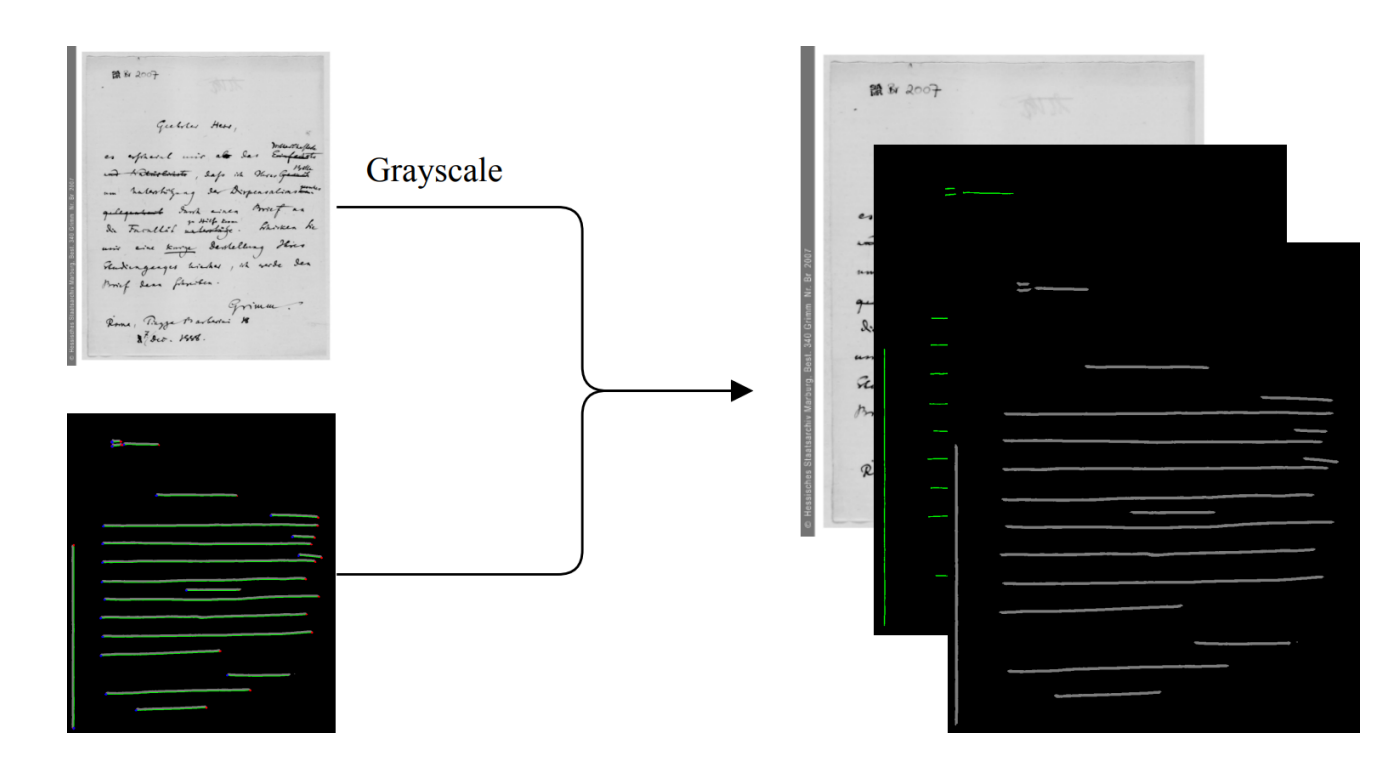

## Evaluation

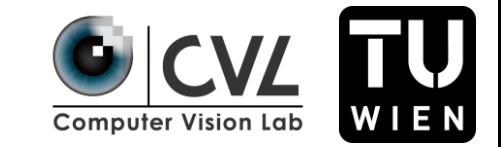

- cBAD 2019: Competition on historical baseline detection
- 755 images for training, 755 images for validation, 1511 images for testing

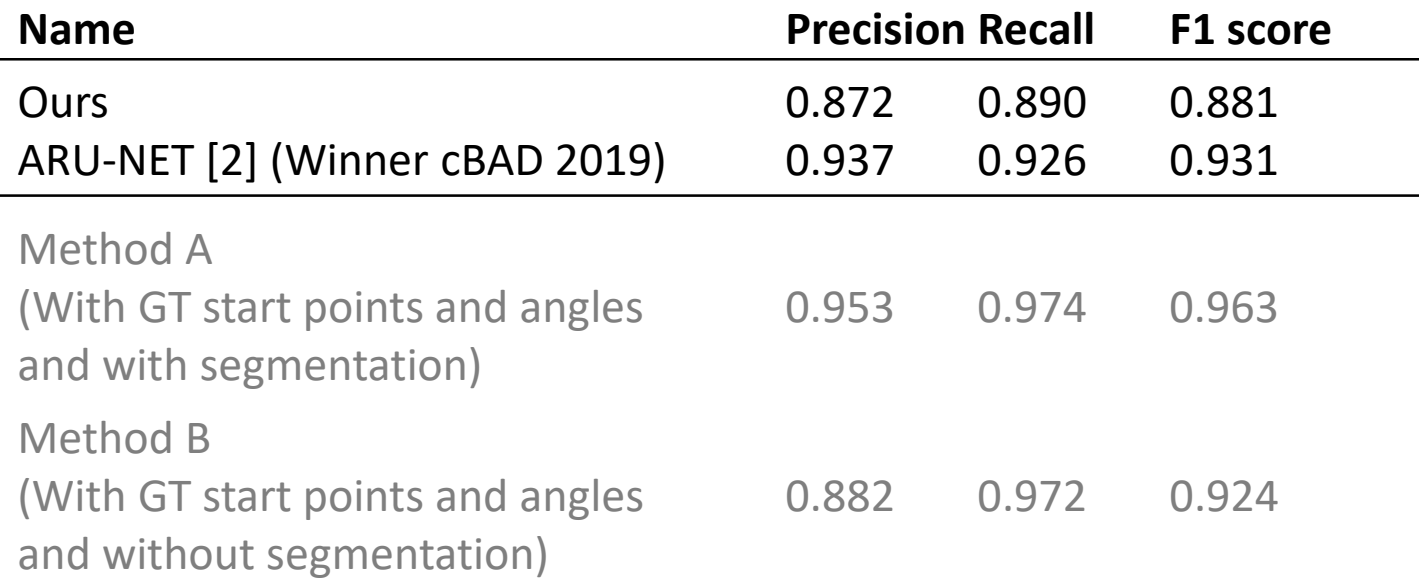

Sixteentil sings of Goodstarbing , whi is onig sindy and and and the Lange if as I'm of the fully stressman, by grid wind aning file friengering surfra fins Sigen Dog in de Hilustromate Sign enfleredt comba. Wie gold nichts Sem. ? Bilder wir wird suift goffristen , fully mangali fûr ejne, junio/ fir sinf somigad. Güll, en " Niffgula ling mon si usman vill geoir volem ord afra god usman de Hobeles mills Neubour, bil singere de gouvertules garantifule vi from kritand with fald, with he know you player, satisfi line faitlang wall it for 20 di fuldas, juen no fais fabro ver jo en de todenmistrate forit our fairsporter. Som , mil finter, is grandy flichen Klint, fo guff. ma said John and Uilple and jou works degrees it sing along ointrente de flore Galacco fail au squelles territ mis futamentique qui recempentan qu'il sin soire férant suis péprende Caboulivier sui baings, wohi 'In grit, probances words and dis for where false and. maniffatig and fif and and raken quarter, how was an und all be samon fries, one row use and Saton bustandes, ortro Paraversamons Troughways mind known, butfor .. gittingers because if mit , if fins min gribusyed apagons all strikigratast ni faites defolgator gi Mangden, fabe win abor del from no dos sait fagon Cake, f. 10% min di Natt. for Ginter mind , Birthuku, abgyalur 1 al for for routele. For De Wilson entique in my way about to duratulit and fair agent famine quality suggestions times city Sofart Gobildte. and suis day falangula or hope is said. Bout and Konigranif scripziels of miges his spaint wind. for New laces who his sig always Saviet - - Von Narfly infor failor of without the ming beformt. mine finishes. Thursdal and minister Deight minual mais rigure  $-61$ 

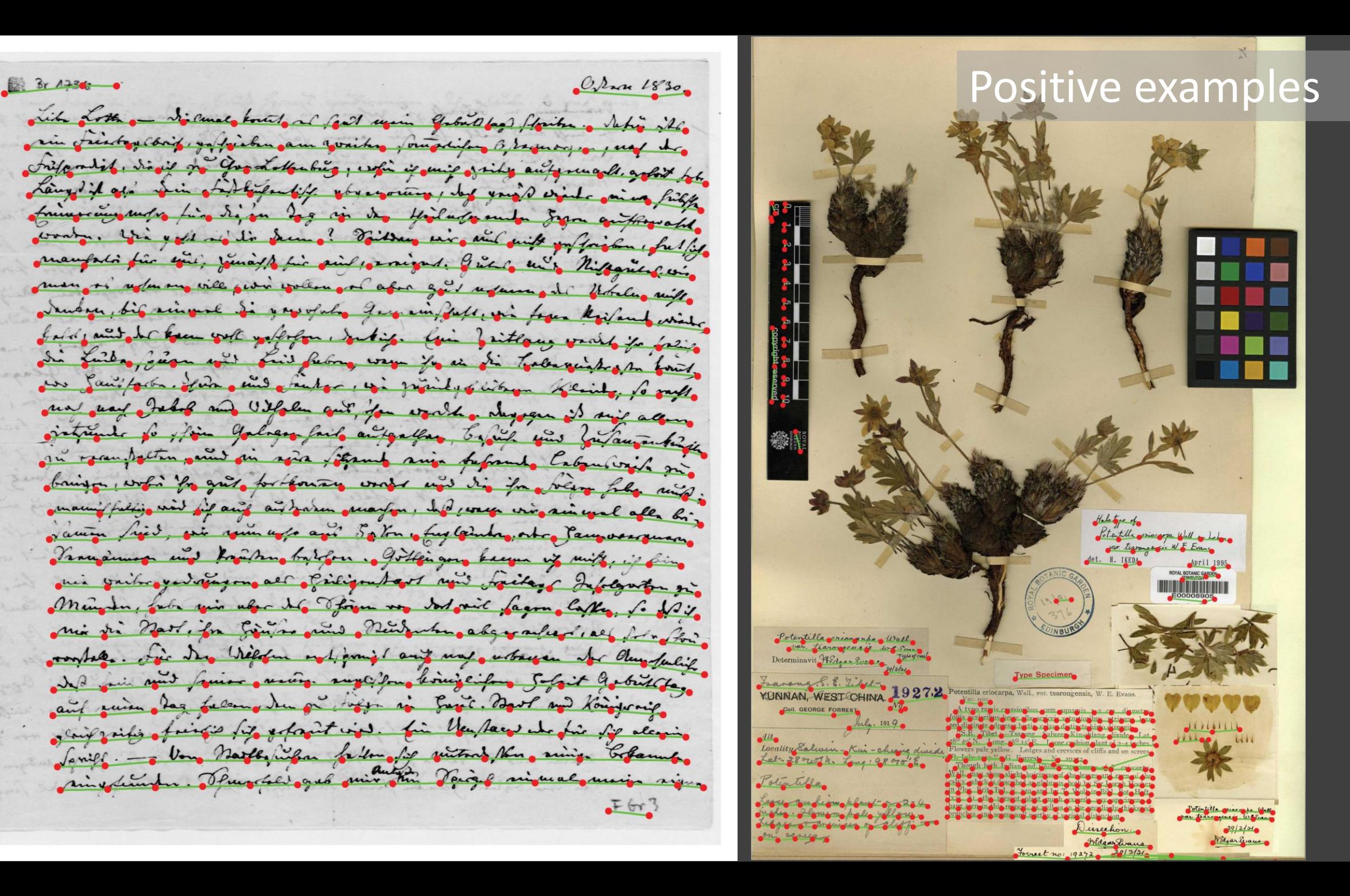

Saccamentes dat detde van der groter leue de he une bewoset heft yn den hughen sacramente Dat verde günt van wolc, on. maneren voo he enne sul uen gaf bederket unde vorbozgyen un den sac camente Prodit openbar. onden formen alse her . o pag vpde nu ve vy. Sen hemel a Dat virte sal fon puberschent ber versonen de ten sacra mente ahaan sinultur on ewoodser falocisept

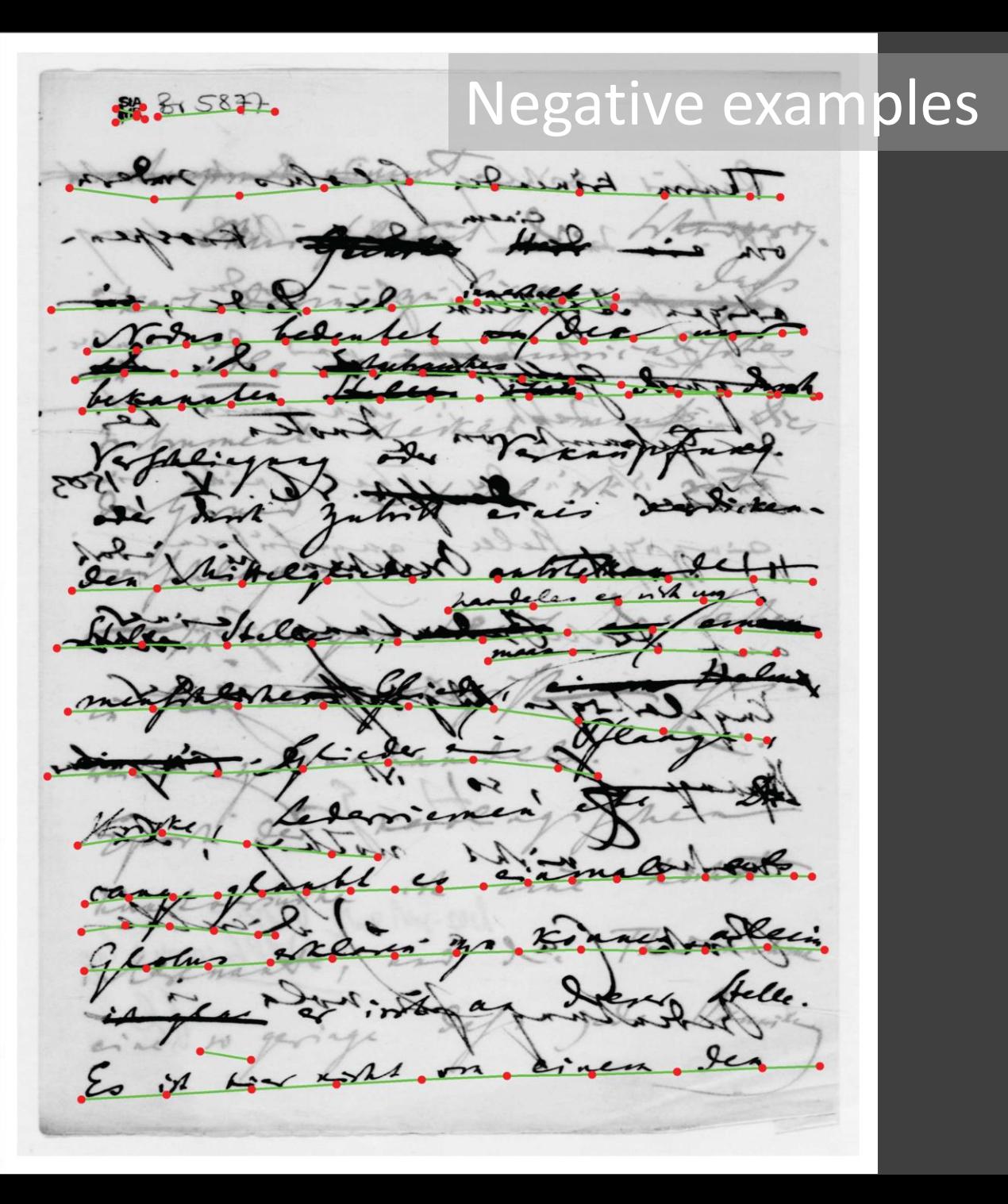